# Data Management and File **Organization**

# File Operations using Hashing Multiple Indexes

# **Hashing**

- Motivation: The number of file access in an indexed file is as many as the tree height (3 or 4 for example)
- Hashing method provides a quick access to the records (1 or 2 file access)

#### **Definitions**

- Hash function: A function that returns the location of a record given its key value.
	- Example:  $f(25)=1, f(1)=3$

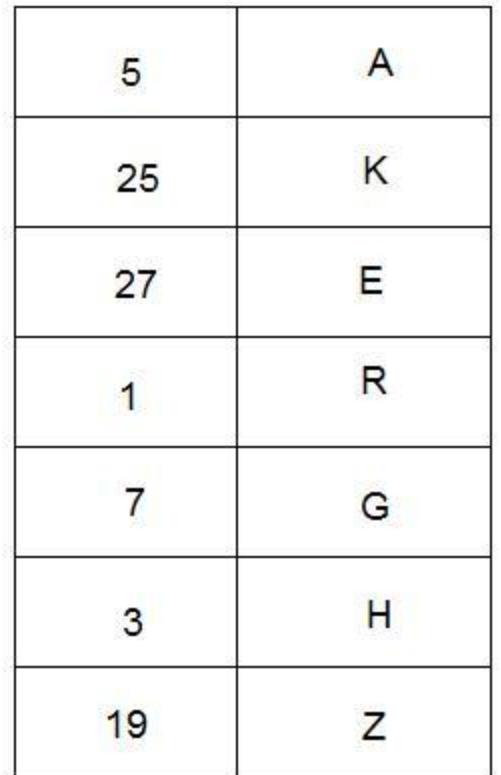

### **Definition**

- Hash table: The data file having the records is called the hash table.
- Hash table is created using the order returned from the hash function.

### Creating Hash Table

- Compute the location of the record using hash function.
- Put the record at the position returned from the hash function.

### Example Hash Table

Use Key Mod 10 to create the hash table.

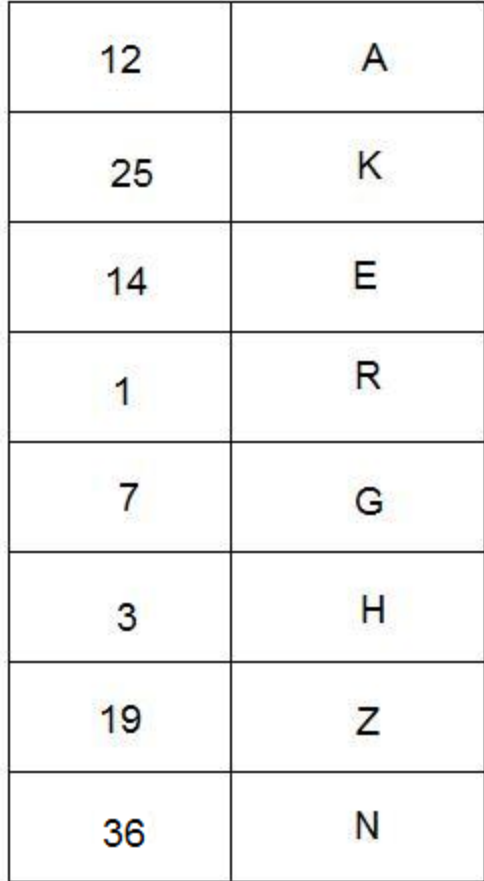

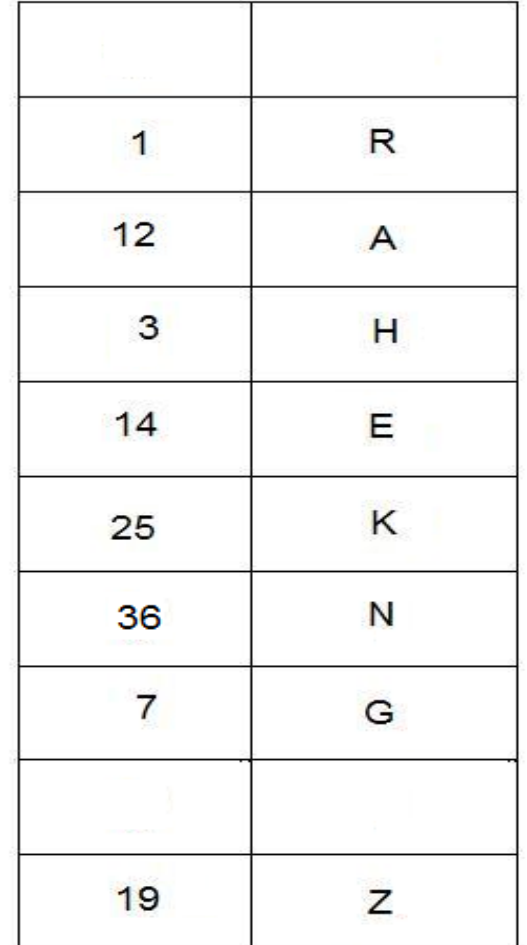

Data File Hash Table

### Collision Problem

 The hash function may generate the same values for different keys.

 Example: Keys 12 and 32 generate same results with hash function :: key mod 10

This is called collision problem

# Solutions for collision problem

- 1. Bucketing: Use buckets as large as n records at each hash table entry
- 2. Chaining: Records with the same hash values are chained in a linked list using an overflow area or dynamic links

# Bucketing

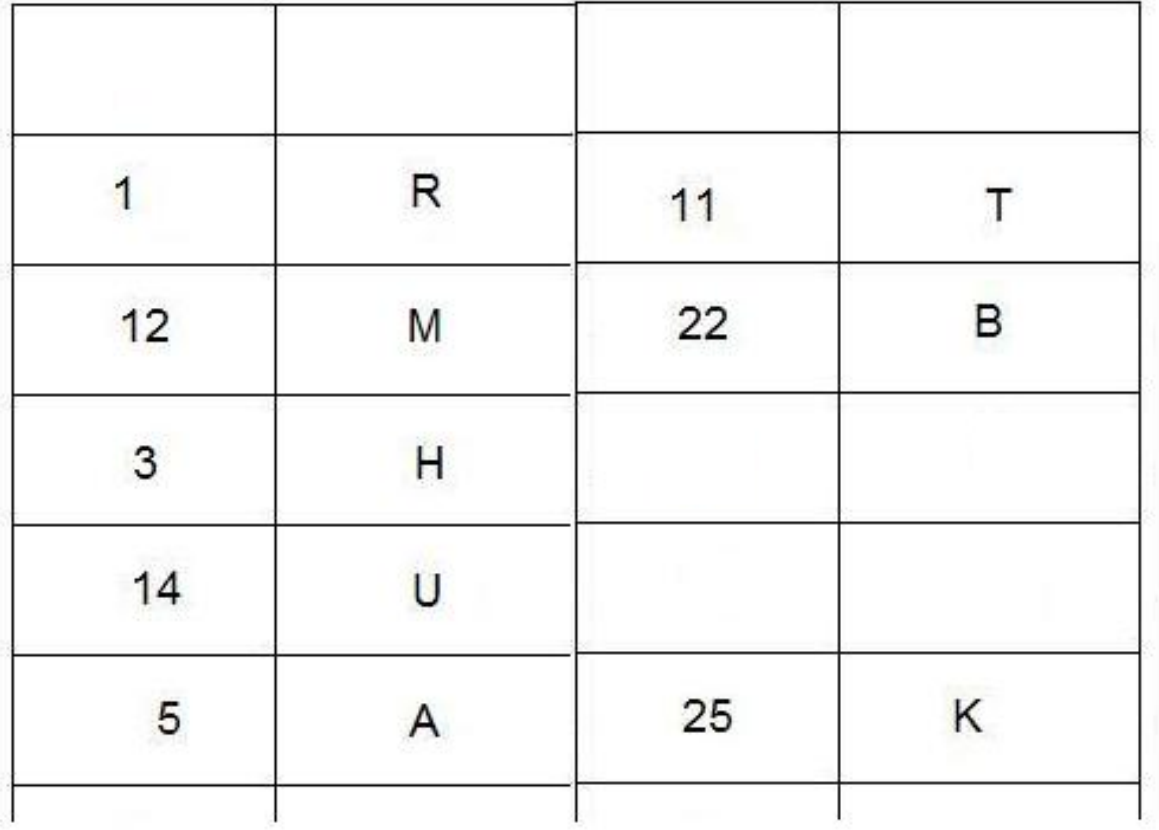

# Dynamic Memory Allocation for **Chaining**

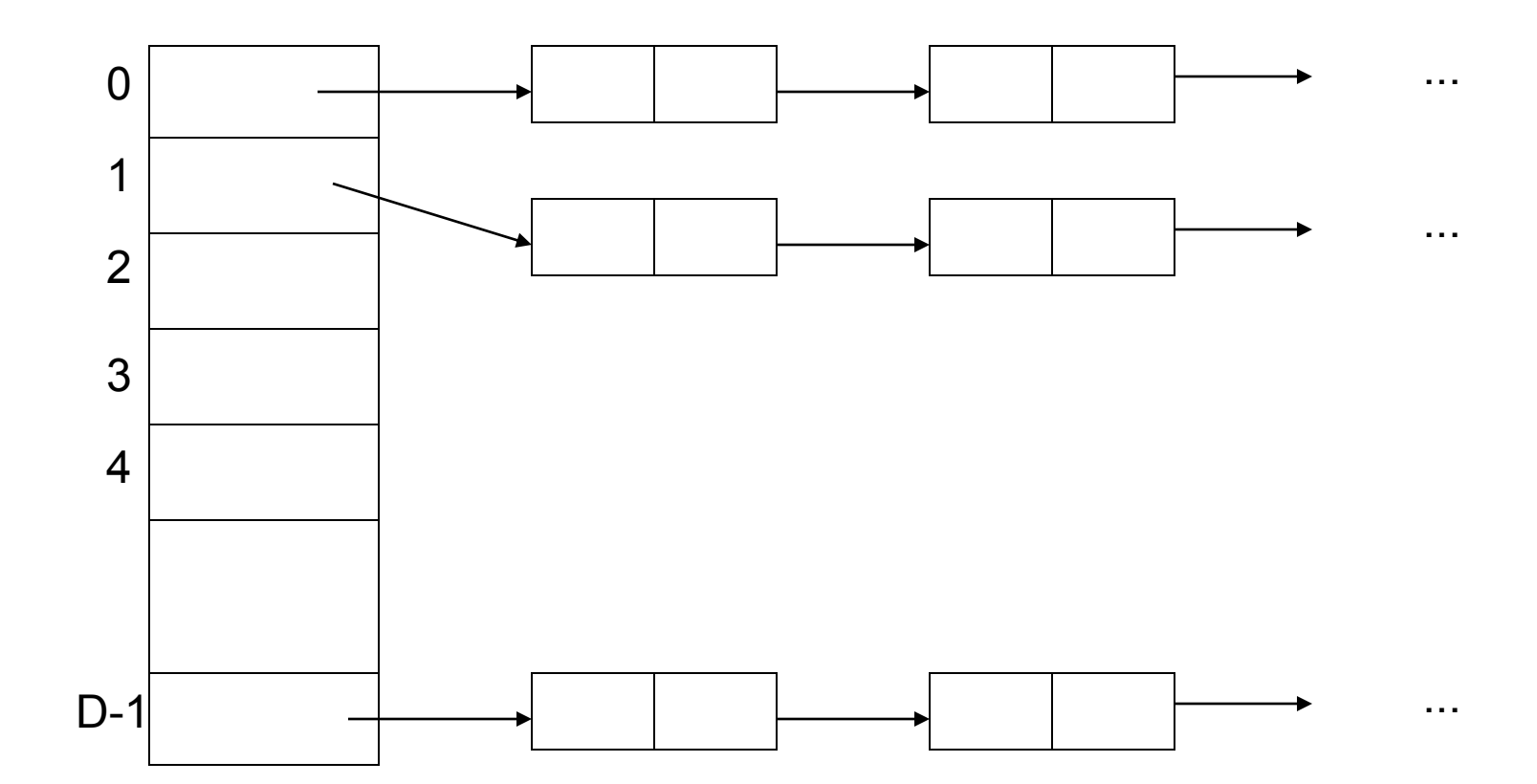

# Chaining using Overflow Area

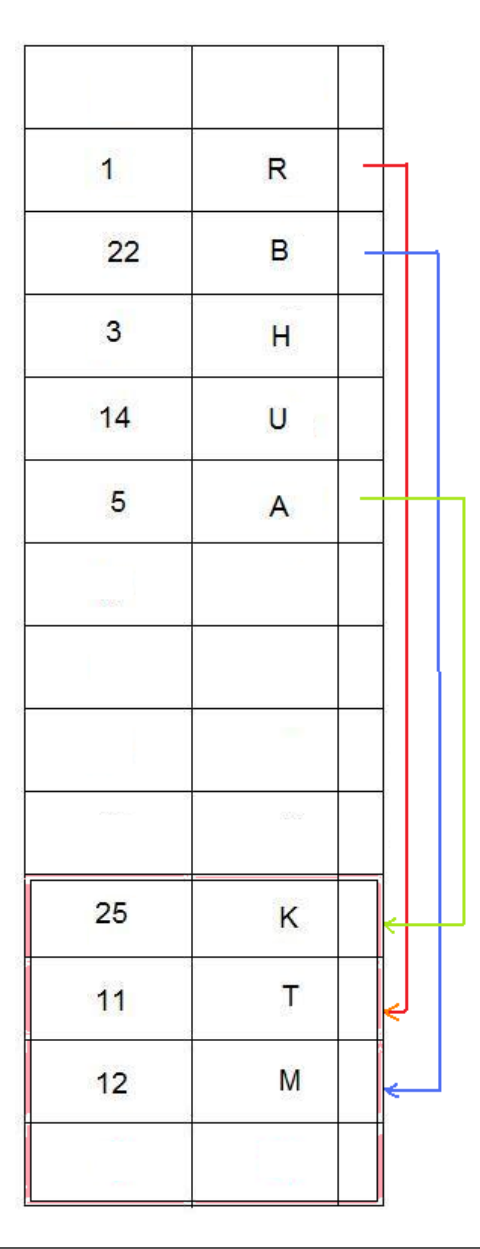

# Combining Bucketing and Chaining

- Bucketing can be used with chaining for better performance.
- If a bucket is the same size of a block, file I/O operations will be more efficient (the unit of I/O operation is a block)
- The buckets are connected using linked lists if collisions happens.

#### Sample Data

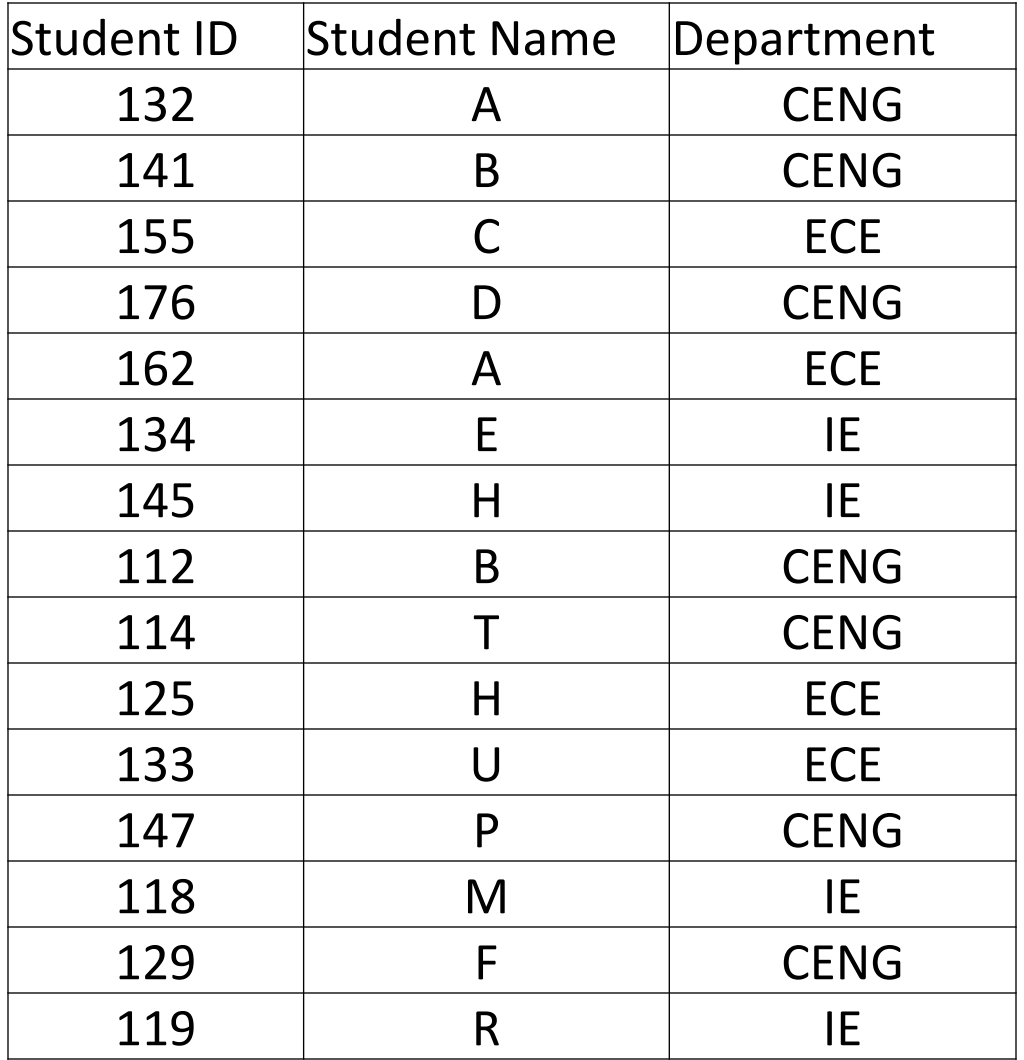

#### Bucket Size and Hash Function

- For this example we used
	- Student ID as key value
	- Key MOD 10 as hash function
	- $\bullet$  Bucket size = 2

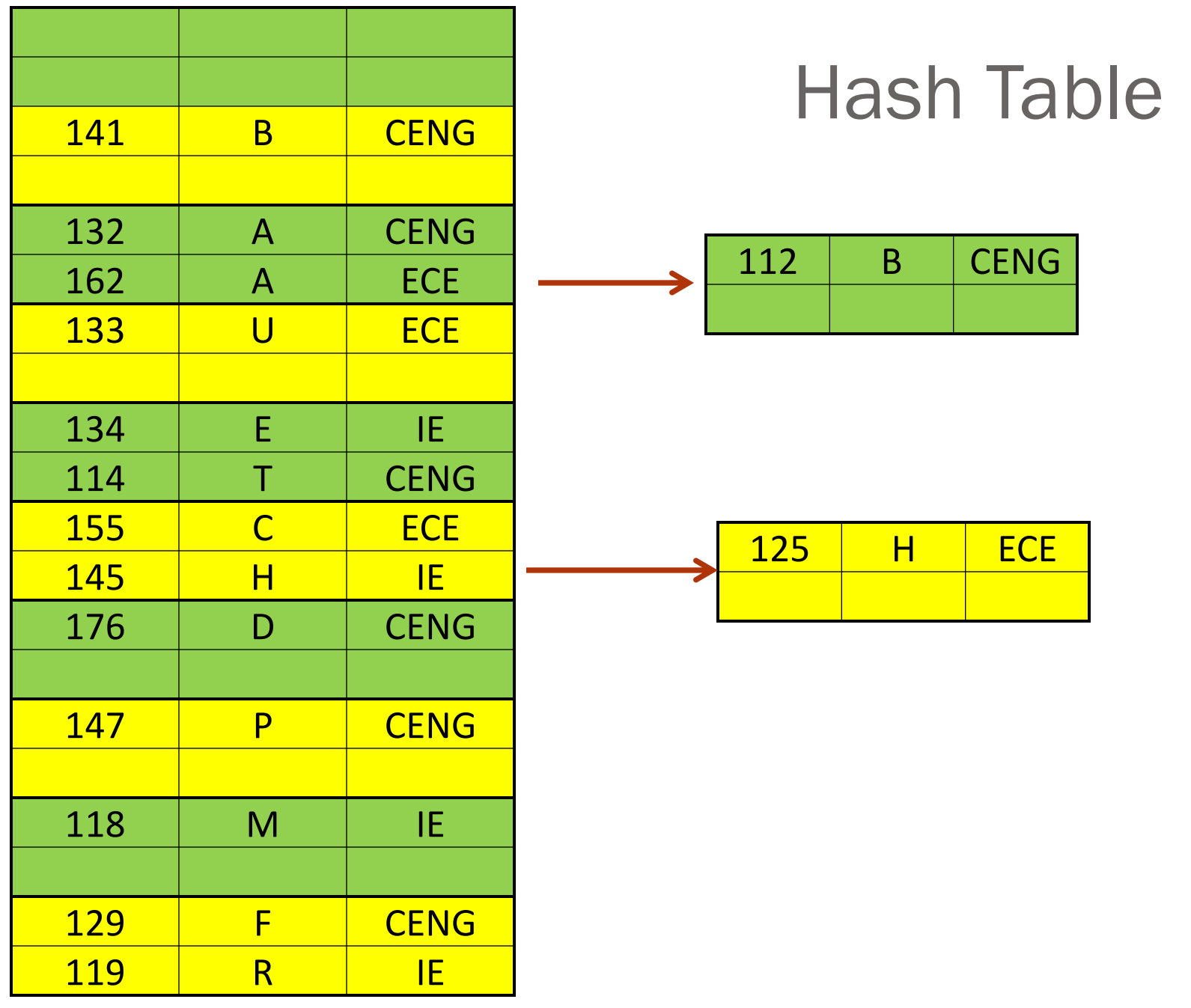

# File Operations using Hashing (1) Insert Operation

- The new record is added to the hash table by finding the location of the record using hash function.
- Then the chain is followed and the record is added to the end of the chain.
- Assuming the average chain length is L, insert operation timing is:
	- $T_1 = (s+r+btt)*L+2r$
	- Where  $(s+r+btt)*L$  is the time to read until the last bucket of the chain, and 2r is the time needed to write the new record into the hash table.

# File Operations using Hashing (2) Delete Operation

- The record is found in the hash table using hash function and following the chain.
- On average half of the chain is followed to find a record.
- Assuming the average chain length is L, delete operation timing is:
	- $T_D = (s+r+btt)*(L/2)+2r$
	- Where  $(s+r+btt)*(L/2)$  is the time to read the buckets of the chain, and 2r is the time needed to mark the record as deleted in the hash table.

# File Operations using Hashing (3) Update Operation

- The record is found in the hash table using hash function and following the chain.
- On average half of the chain is followed to find a record.
- Assuming the average chain length is L, update operation timing is:
	- $T_{\text{U}} = (s+r+btt)*(L/2)+2r$
	- Where  $(s+r+btt)*(L/2)$  is the time to read the buckets of the chain, and 2r is the time needed to update the record and write it back in the hash table.

#### Main Issues in Hashing

- Two main problems with hashing are:
	- Choosing a hash function is very difficult
	- Hashing creates a hash table based on one key field only. Creating multiple hash functions is difficult.
		- E.g. The student data file is changed into a hash table. The hash function uses StudentID. If we want to search based on student name, hash table, and hash function should change.

# Multiple Indexing

- If a data file is searched using two or more attributes, multiple indexes should be created for it.
- Multiple indexes can be created using:
	- Linear index
	- B-trees
	- B+trees

# Multiple Indexes using Linear Indexing

- Data file is in the form of a pile file.
- Records are always added from the end of the data file.
- For each search attribute, a linear index is created.
- If the index files are large, we cannot load them into the memory together.

# Sample Data

![](_page_21_Picture_278.jpeg)

![](_page_21_Picture_279.jpeg)

![](_page_21_Picture_280.jpeg)

#### Multiple Indexes using B-Trees

- Data is in a pile file.
- The record locations are at the leaf nodes of the index files.
- For each search attribute a B-tree is created.
- B-trees can be large. Only first two levels of the B-trees are loaded into the memory and the rest are read from files.

# Multiple Indexes using B+Trees

- A B+tree is created for the first (most important) search attribute.
- The records are in the leaf nodes of the B+tree.
- For the second and third, .. search attributes, B-trees are created.
- B-trees have the location of the records in the B+tree

![](_page_24_Figure_0.jpeg)

#### **Summary**

- Multiple indexes are necessary in many data files.
- In sorted sequential files, search using two attributes requires two copies of the data file (each one sorted according to one of the attributes)
- Hash tables are created using hash functions and multiple search in them is difficult.
- Multiple index files (linear, B-tree, B+tree) can be created for multiple search attributes.

### Questions?